## Connaître le classement utilisé au CDI

## Consigne :

- 1) Lire le cours en soulignant en couleur ce qui est important et faire les exercices au moment où c'est demandé dans le cours.
- 2) Mettre un point d'interrogation en face de ce qui n'est pas clair ou qui n'est pas compris. Demander des explications à Mme Jouhannaud en cas de besoin

Différents types de classement sont utilisés au CDI. On classe les documents pour pouvoir les retrouver plus facilement.

Sur le dos du livre, on trouve une étiquette avec la cote du livre qui nous indique comment ranger le livre sur les étagères. Cette cote peut être composée de chiffres et/ou de lettres.

## 1 - Le classement alphabétique

Il est utilisé surtout pour les ouvrages de fiction.

C'est le nom de l'auteur qui sert de base au classement.

Une cote d'ouvrage de fiction c'est :

 $R = | \Rightarrow R$  pour roman, théâtre, poésie...

 $AUT$  => Les 3 premières lettres du nom de l'auteur

 $t = \vert z \rangle$  La première lettre du titre (sans tenir compte de «le, la, les»

En-dessous de la première lettre du titre, on trouve éventuellement le numéro du tome sous la forme «t.1».

Les bandes dessinées portent aussi des étiquettes de cote où «BD» remplace «R». Dans les bacs, elles sont classées par ordre alphabétique des titres de séries.

Le classement alphabétique est associé au classement chronologique pour les archives de périodiques. C'est alors le nom de la revue (sans l'article) et son année de parution qui sont utilisés.

Exemple : Arborescences 1999

 Les Clés de l'actualité 2000 Les Clés de l'actualité 2001 Forêt entreprise 1998 Forêt méditerranéenne 1997 Forêt méditerranéenne 1998

Faire l'exercice « Utiliser le classement alphabétique ».

2 - Le classement thématique avec un outil particulier : la CDU

CDU = classification décimale universelle

La CDU est un code numérique qui est utilisé pour le classement thématique des livres documentaires, des vidéos, des DVD et des dossiers documentaires : on regroupe ensemble les documents qui parlent du même sujet. Tous les domaines de connaissances sont représentés par une suite de chiffres. On appelle cette suite de chiffres un indice.

Le CDU compte 9 grandes classes subdivisées ensuite en sous-classes et ainsi de suite. On peut associer chaque grande classe avec une couleur pour mieux repérer les documents. Voici les 9 classes et leur couleur associé.

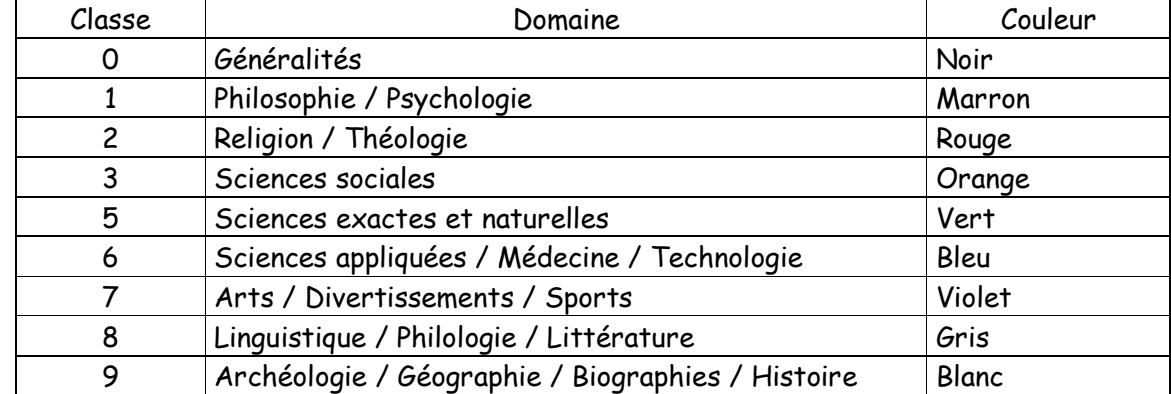

On voit que la classe 4 n'est pas utilisée dans la CDU.

Exemple : Voici un extrait de la CDU montrant la structure hiérarchique des indices.

6 Sciences appliquées, Médecine, Technologie

63 Agriculture, sylviculture, flore, zootechnie, chasse, pêche

630 Exploitation forestière, Sylviculture

630.2 Sylviculture

630.3 Etude scientifique et rationalisation du travail forestier

630.32 Abattage et opérations connexes

630.34 Stockage du bois en forêt

630.4 Dommages causés aux forêts et protection

630.43 Incendies de forêts, Prévention et lutte, Sauvetage

631 Agriculture en général

631.1 Gestion de l'exploitation agricole

631.3 Machines et outils agricoles

631.31 Machines et outils pour le travail du sol

631.35 Equipement de récolte, Matériel de récolte

64 Economie domestique

L'indice de la CDU est utilisé pour établir la cote des documents qui sert à leur classement sur les rayons. Plus l'indice est long, plus on est précis dans le thème du document. Une cote d'ouvrage documentaire c'est :

> $N^{\circ}$  =>  $N^{\circ}$  de l'indice de la CDU correspondant au contenu du document (il peut être sur une ou plusieurs lignes)  $AUT$  => Les 3 premières lettres du nom de l'auteur

Le principe de classement est de regrouper les documents dont la cote commence par le même chiffre (tous les 0, tous les 6, tous les 9, etc.). Puis on regarde le deuxième chiffre puis faire un deuxième regroupement. Puis on regarde le troisième chiffre et ainsi de suite.

Faire l'exercice « Utiliser le classement des documentaires avec la CDU ».